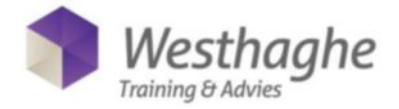

# **Power BI Desktop Advanced - 2 days**

Go a step further than you have learned in the Power BI Desktop & Online Basic training and make reports based on your data at an even higher level. What will you learn?

- You go even deeper into Power BI Dekstop & Online
- Transform and manipulate it with advanced tools such as parameters and functions in Power Query. View and adjust the M code in the editor.
- Create relationships between the different data sources. Active relationships, inactive relationships and the filter direction in relationships. Changing these relations in calculations if necessary.
- A great part of attention is also paid to the proper design of a model, choices for column calculations or measurements.
- DAX formulas and calculated columns are the engine behind your reports.

## **Audience group**

This course is intended for BI consultants, analysts, power users, end users, IT professionals and advanced Excel users who want to become familiar with the possibilities that Power BI Desktop & Dax offers on an advanced level.

# **Prior knowledge**

To participate in this Power BI training, the student must at least master the topics from the Excel Advanced training and the Power BI Desktop level 1 training.

# **Content**

## **Context**

Explanation of various types of context;

- Row context
- Selection context
- Filter context

## *Short repetition Power BI Desktop basis*

- Importing data
- Repetition of the data model set up
- Create different date labels

## *Tables for measurements*

- When do people use a measurement table?
- How do you set up a measurement table?
- Correct classification of basic measurements and floor measurements.
- When to use a measurement and when to use a column calculation?

-When using an implicit or explicit measurement?

## *Calculate function for Dax*

- Extensive use of Calculate in combination with other filters (or anti-filters) alculate function for Dax
- CALCULATE with OR combination in Filter
- CALCULATE with ALLSELECTED FUNCTION
- CALCULATE with ALLEXCEPT FUNCTION

# *Use CALCULATE with ALLSELECTED FUNCTION Passive (inactive) relationships*

- Set up multiple relationships to 1 table
- Creating multiple relationships
- USERELATIONSHIP FUNCTION

**Understanding relations (many to many)** Relations 1: Basics

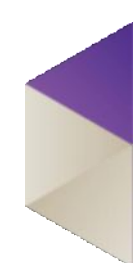

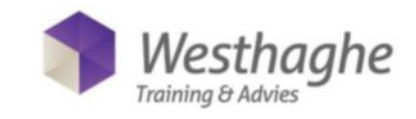

- Relations 2: Cross filter direction [Cross Filter Direction]
- Relations 3: Many on many relationship solving with intermediate table

## **Use of variable in Dax**

- Use of variable piece instead of extensive DAX functions
- Assignment with 1 Variable
- Assignment with 2 Variables
- Extra assignment with 2 Variables

# **Help or send tables**

- Create help tables: for percentage difference in Slicer
- Create help tables: for currency Calculations difference in Slicer

#### **Most used DAX functions**

- SUMX FUNCTION
- RANKX FUNCTION
- FILTER FUNCTION
- TOPN FUNCTION
- EARLIER FUNCTION
- RELATEDTABLE FUNCTION
- DATESMTD-QTD-YTD FUNCTION
- TOTALMTD-QTD-YTD FUNCTION
- SAMEPERIODLASTYEAR FUNCTION
- DATEADD FUNCTION
- PARALLELPERIOD FUNCTION

## **Dynamic titles**

- Creating dynamic title
- Extra Assignment Extended Dynamic title

## **Targets (day) versus Actuals (day)**

- Define Months
- Group
- Merge Targets and Actuals
- Extra specification Targets and Actuals

## **(Re)new(ed) Items**

- Activate beta settings for future use [preview features:] and use the updated Items
- Updated: Drill through to other pages
- Updated: Bookmarks [Bookmarks]
- Use of buttons
- Build a toggle button [Toggle button]
- Wat is spotlight?

- Updated: Ask a question to your data (Q&A): Local

- Updated: Analysis of increases or decreases
- Updated: Themes through JSON
- Java Script Object Notation
- Use of themes
- setting up corporate identity
- Updated: Button info [Tooltips], via a graph
- Importing data from a PDF file

## **Templates**

- Templates general
- Create templates
- Use templates
- Save as Templates

#### **Parameters**

- Creating dynamic Parameter
- Use dynamic Parameter
- Intermediate command: Delete parameter
- Use parameter in Template

#### **Cumulative columns**

- Cumulative Columns via Calculate, Filter and MAX
- Counting and cumulative Columns via RANKX, FILTER and EARLIER

## **Extra visualization & additions new versions**

- Sparklines
- Table Sorter
- Gantt diagram
- Star rating

## **Histogram**

- Histogram: group [BIN] the data in advance Histogram: use the Histogram visualization

## **Forecasting models**

- ForeCasting through Visualization
- Advanced: Forecasting through Time Intelligence

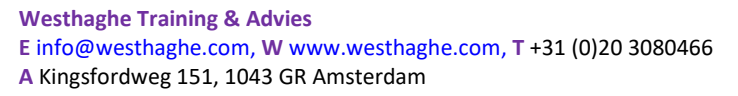